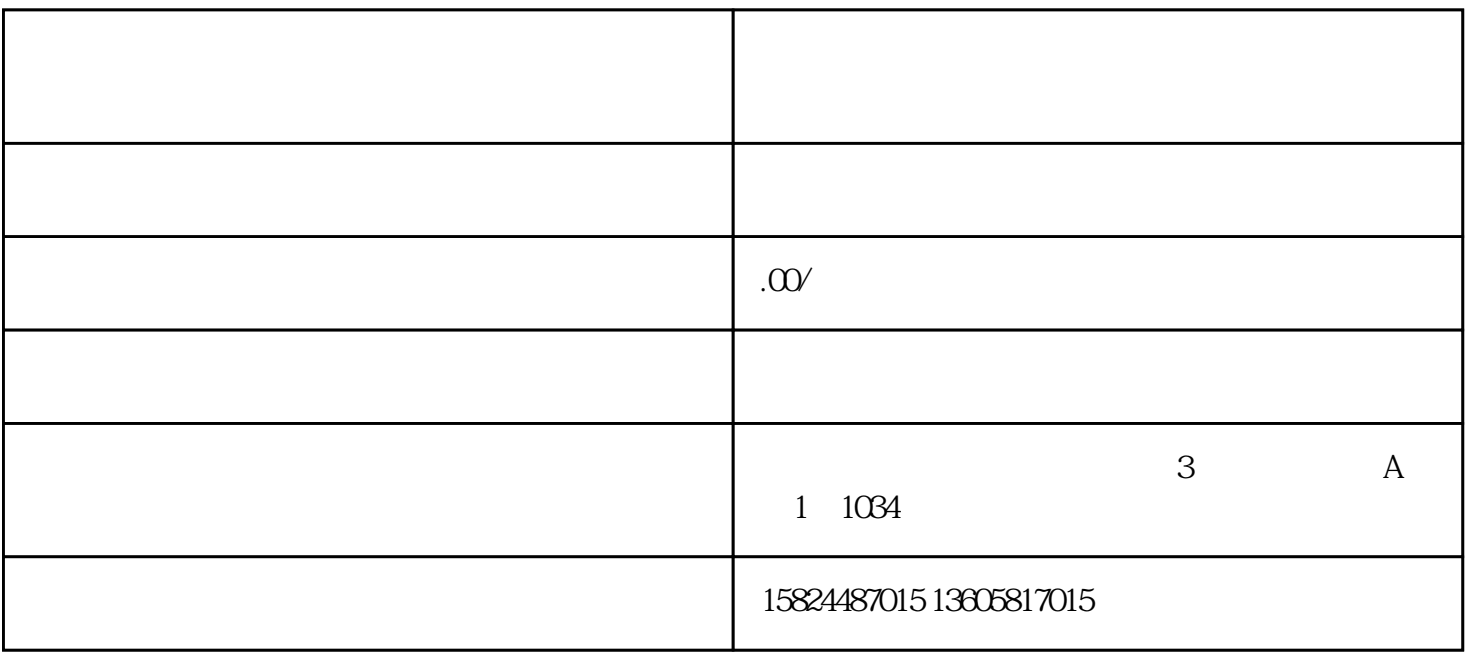

 $\overline{\mathcal{A}}$ 

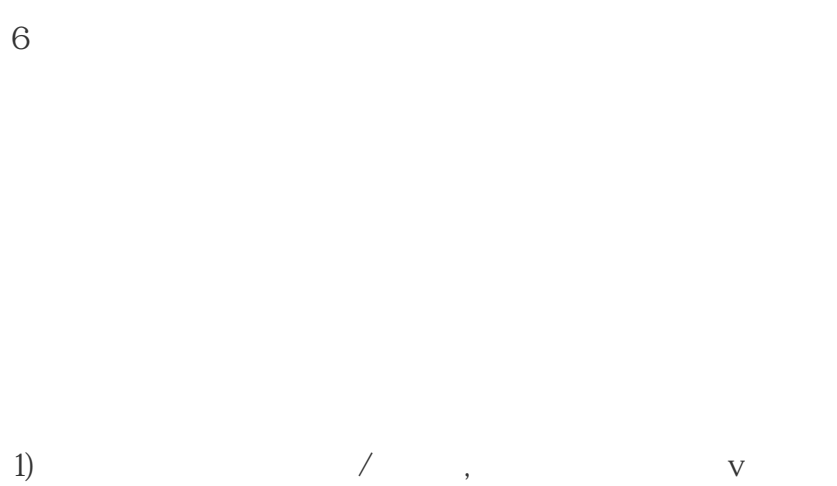

 $4\,$ 

 $5\%$ 

 $100;$  $3$  and  $48$ 

 $4)$  :

 $2)$   $**$  \*\* \*\*  $*$  \*\* \*\* ()

 $5$ ) 帐号名:外站具体平台+当前帐号名称

 $\mathbb{E}[\mathbb{E}[\mathbb{$ 

 $**$ 

 $1$ 

 $\frac{1}{2}$ ,  $\frac{1}{2}$ ,  $\frac{1}{2}$ ,

 $\vdots$ 

where  $\ast$  is the contract of the contract of the contract of the contract of the contract of the contract of the contract of the contract of the contract of the contract of the contract of the contract of the contract of

 $\ddotsc$ 

 $\ddot{},$ 

3有货源情况

 $\vdots$  : and  $\vdots$  : and  $\vdots$ 

 $\mathcal{M}=\frac{1}{\sqrt{N}}$ 

在视频号个人主页中进入【创作者中心】的【带货中心】;

 $\alpha$